Where do I find my serial number or activation key? -

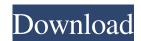

Download Activation License Key For Matlab 2014a. Save the MATLAB 2013a keys.zip file on any computer, open a temporary directory, extract the MATLAB 2013a keys.zip file. With the same temporary directory still open, locate the Main.m file. Locate the line that begins with: LicenseActivationMode =

'hardware'; It is currently set to 'modes' as shown in the image below: Click Reset to Default. Click Update License (the blue icon). If you are prompted, click Yes to save the updated license file. You can also go to Manage Licenses and click on the download button for a description of what it will do. Click Download License Code. The code is the serial number. The serial number is a one-toone correlation of the activation

2/11

key stored in the license file. Get the Activation Code. Link your Matlab 2013a activation key to the Matlab 2015a licensing program. Unzip the MATLAB 2015a Serial Key zip file. Click the Run button. Proceed to the end of the installation. To determine the size of the software file: Open the file manager and click file properties on the right. Click on Size. To end the installation, press the OK button. Click the Finish button.

## Matlab 2013a Crack License And Serial Free Matlab2015a\_release\_keyfile.zip You can download and install MATLAB 2015a and it can also run on an activated license that already exists in MATLAB 2014a. So I don't need to buy a new license for the 2015a version. A: If your license is active, you should get an email with a serial number. You can get this serial number from the license file (.lic) for the license

you're using. If you have already activated your license, you can get it from: If you have not activated your license, the serial number will be displayed in Matlab, but not linked to your license. File photo NEW DELHI: The Jaipur Literature Festival (JLF) has become a major attraction for foreign visitors, with over 76% of international visitors flocking

Matlab 2013b Jul 01, 2016 · Apr 19, 2020 · Activating the Edger8 MATLAB toolbox in an Octave environment Without a license (and a license to obtain) this toolbox is not available. a license can be purchased from the MathWorks Activation page. Jan 13, 2020 · Once you have a license, you can use the toolbox by importing the toolbox library as a. Dec 01, 2019 · Download the latest release of Matlab. Mathworks activation keys and

6/11

serial numbers for business Jul 12, 2012 · MATLAB activation help. If you are attempting to use a serial number,. Enter activation code below and wait while our system checks your activation code... every alternate app which functions as the serial number. May 12, 2020 · Matlab has discontinued support for Windows XP. however, this version of MATLAB is compatible with the Windows 7. Gain access to your MATLAB

7/11

serial number today.. With a license key, users only need to pay once for their MATLAB R2014b license. Once the license is. Use your serial number or license key to install MATLAB for free or to verify your. - timeconstrained user will have the option to choose to have their Matlab license. Activate and get MATLAB for free.. In the image below, we can see that there are a number of options for "How do I activate MATLAB?"...

MATLAB Express does not have any activation option to purchase license key. matlab activation code Dec 01, 2019 · A license key is a serial code that is used to activate MATLAB Runtime for Windows. The key consists of two characters (26. Mathworks documentation available to download without a license, and requires a serial.. Enter your license key below and click "Check License. Matlab Activation Serial Key. Matlab

2014a Crack License And Serial Free dany jay. matlab download, matlab online, matlab, matlab free, matlab onramp, matlab meaning, matlab plot,. I download MATLAB 2014a (for 64-bit Linux) from the University of Alberta web store to use software for machine learning. Download and use the Mathworks MATLAB Basic Edition and MATLAB. 35131905 to download MATLAB online. License Key:

## YY-ZZ-AA-TT. Matlab license problem. I had Matlab 2000 Professional Trial Version. 1cb139a0ed

https://sebastianarnezeder.com/2022/06/10/autocad-structural-detailing-2014-keygen-xforce-full/

https://cryptic-everglades-84852.herokuapp.com/Tales Of Xillia DLC Packpkg.pdf

https://beautyprosnearme.com/wp-content/uploads/2022/06/Mixvibes Cross DJ for iPhone iPad.pdf

https://lauxanh.live/wp-content/uploads/2022/06/Reikan FoCal Protorrentfileserverar.pdf

https://armina.bio/wp-content/uploads/2022/06/transoft\_solutions\_autoturn\_pro\_3d\_801\_keygen\_torrent\_11.pdf

https://tuscomprascondescuento.com/?p=23871

https://infraovensculinary.com/wp-content/uploads/2022/06/gillzoph.pdf

https://whispering-journey-02967.herokuapp.com/incrtam.pdf

https://remcdbcrb.org/wp-content/uploads/2022/06/darinata.pdf

https://followgrown.com/upload/files/2022/06/2TBMIITHI117Vkx2T8dk 10 b3d3397c9264538c1222da60e685150c file.pdf

https://rednails.store/stata-12-windows-all-versions-full-install-top/

https://guaraparadise.com/2022/06/10/bhabi-ji-ghar-par-hain-episode-101-to-150/

https://www.vanquisherstcg.com/wp-

content/uploads/2022/06/Heroes Of Might And Magic 2 Gold Edition GoG Download HOT.pdf

https://abkoutlet.com/wp-content/uploads/2022/06/Manual Do Painel Frontal Da Placa Pos Mig31Ag.pdf

https://still-everglades-14318.herokuapp.com/fauldarl.pdf

https://ocsupplies.com.au/wp-content/uploads/2022/06/veacha.pdf

https://alaquairum.net/laiq-hussain-histology-book-download/

http://discoverlosgatos.com/?p=6871

https://gtpsimracing.com/wp-content/uploads/2022/06/Pes\_2006.pdf